## (ECE\_Y215)

# Διαδικαστικός Προγραμματισμός

Επιπρόσθετες Βιβλιοθήκες στη C

## Στόχοι

- = Ο σκοπός της σημερινής διάλεξης είναι η<br>περαιτέρω παρουσίαση της GSL με έμφαση στις<br>διεπαφές της GSL με τη γραμμική άλγεβρα
- ¡ Να αναφερθούµε σε παραδείγµατα ώστε να εµπεδώσουµε καλύτερα τις θεωρητικές γνώσεις
- ¡Να υποστηρίξει την περεταίρω ενασχόληση των φοιτητών στο αντικείµενο της διάλεξης µέσω της <sup>2</sup>ης Δραστηριότητας
- Η σημερινή διάλεξη συνοδεύεται **από τη 2η δραστηριότητα**
- Ημερομηνία παράδοσης: **28 Μαΐου 2021**
- +0.25 μονάδες στον τελικό βαθμό του μαθήματος

### Από την προηγούµενη διάλεξη

Βιβλιοθήκη είναι μια συλλογή **μεταγλωττισμένων μονάδων** που μπορούν να συνδεθούν (**linked**) στα προγράμματά μας μέσω των διεπαφών (**header files - interfaces**) που παρέχουν.

Με άλλα λόγια κάθε βιβλιοθήκη αποτελείτε από δυαδικά αρχεία σε object code (\*.o) που περιέχουν υλοποιήσεις όλων των συναρτήσεων που έχουν δηλωθεί στα αρχεία επικεφαλίδων .h

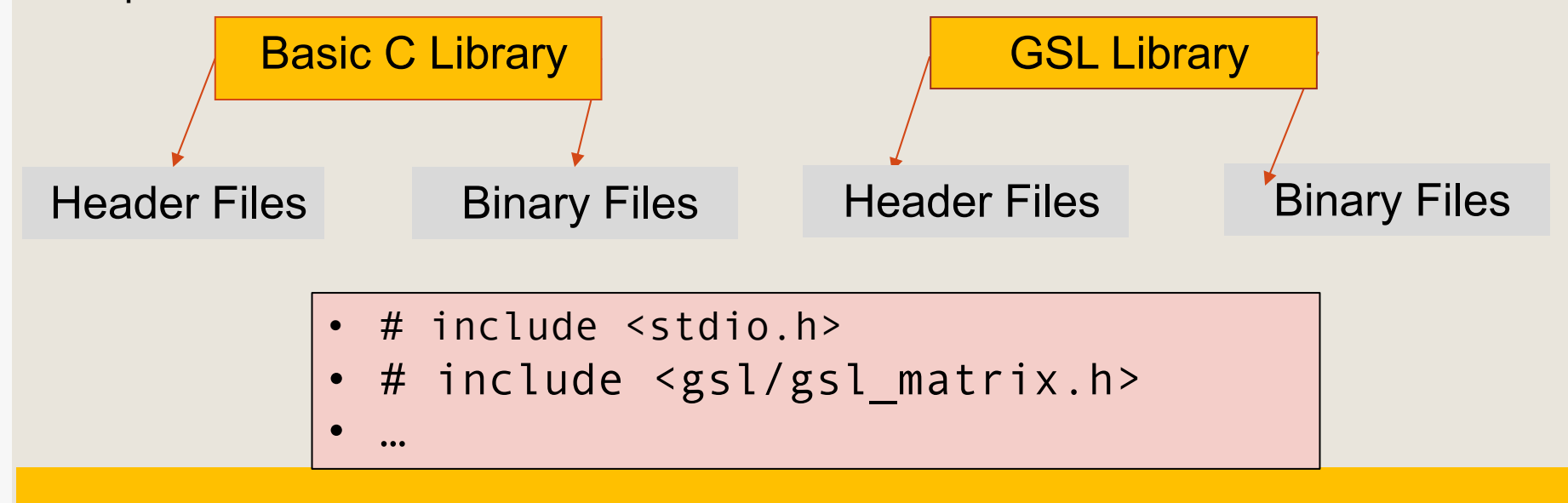

### Διεπαφή Πινάκων µε τη GSL

Η διεπαφή για την πρόσβαση στις συναρτήσεις διαχείρισης είναι: #include <gsl/gsl\_matrix.h>, #include <gsl/gsl\_vector.h>

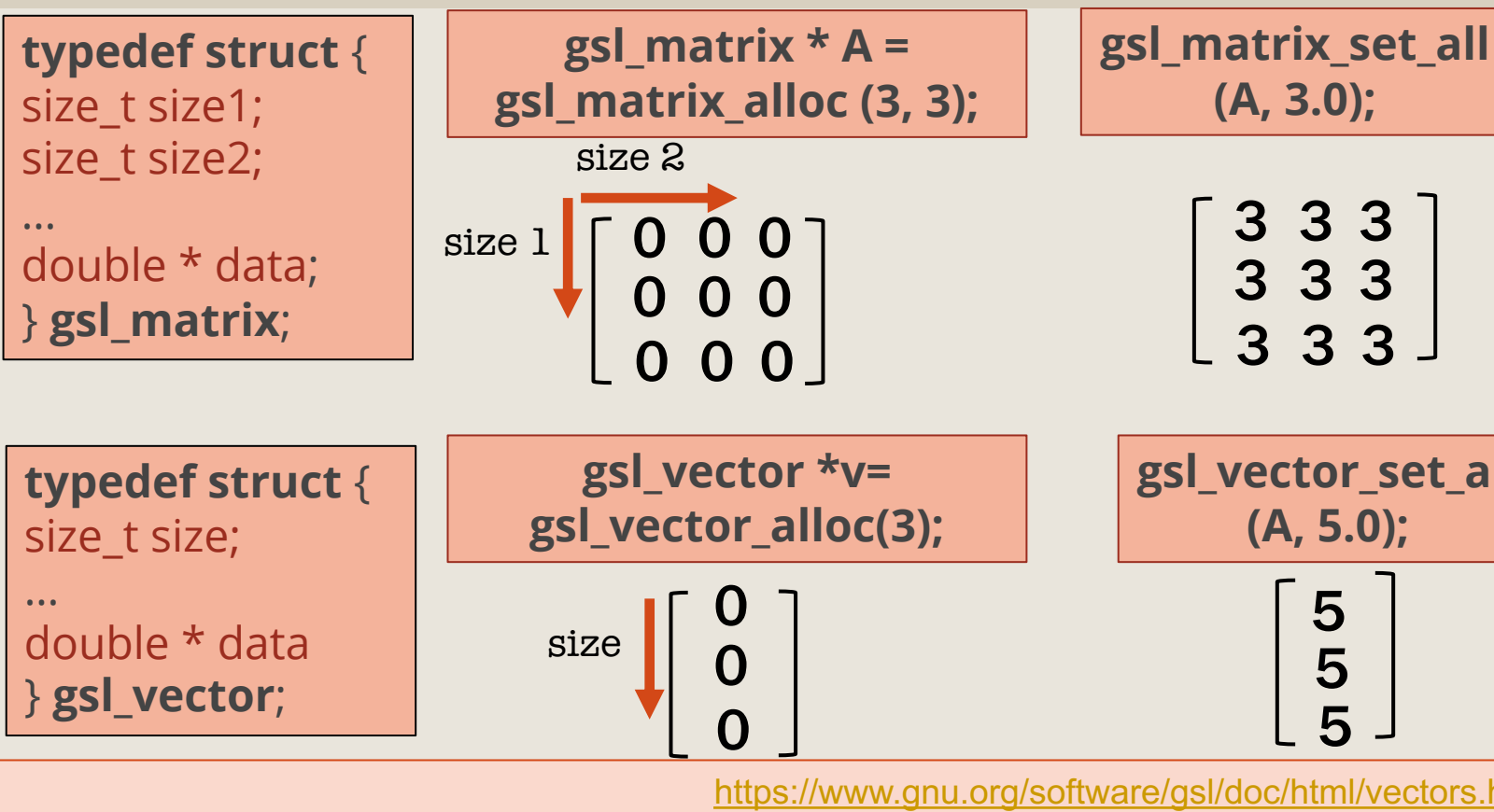

https://www.gnu.org/software/gsl/doc/html/vectors

### Δηµιουργία Επαυξηµένου Πίνακα

Διεπαφές: **#include <gsl/gsl\_matrix.h>** και **#include <gsl/gsl\_vector.h>**

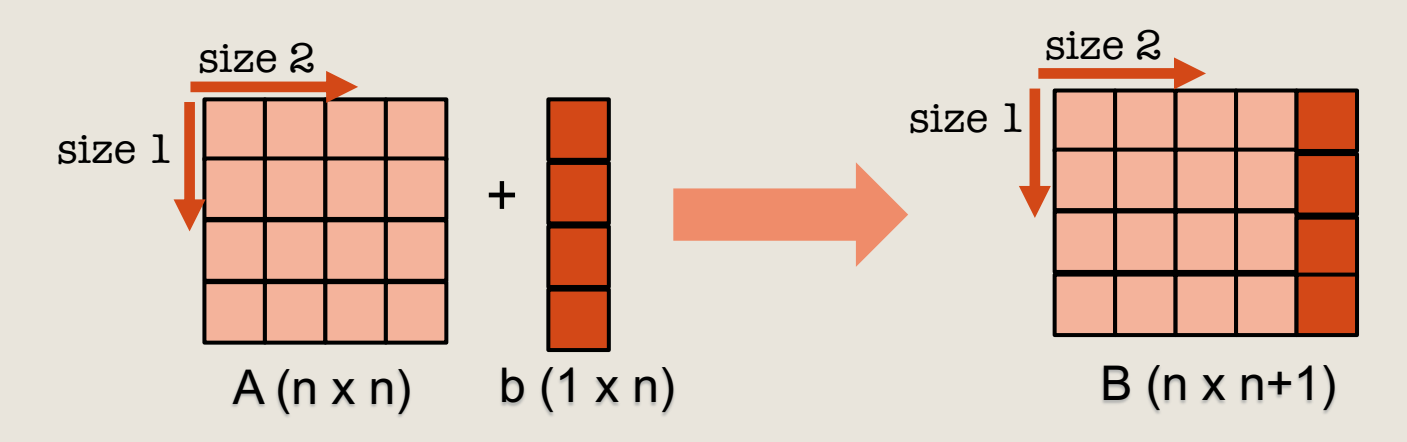

```
for (i = 0; i < A->size1; i++){
      gsl_vector * tmp = gsl_vector_alloc (A->size1);
      gsl_matrix_get_col (tmp, A, i);
      gsl_matrix_set_col(B,i,tmp);
      gsl_vector_free (tmp);
}
gsl_matrix_set_col(Β,Β->size2-1,b);
```
### Αρχικοποίηση Πίνακα µε Γεννήτρια Τυχαίων Αριθµών

Διεπαφές: **#include <gsl/gsl\_matrix.h>** και **#include <gsl/gsl\_vector.h> και #include <gsl/gsl\_rng.h>**

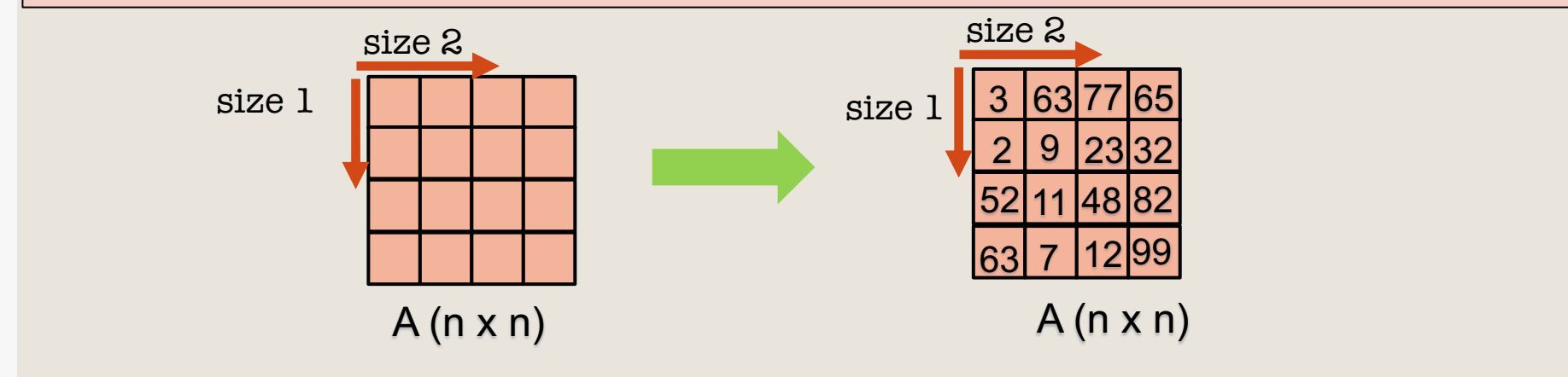

```
gsl_rng *mt_rng=seed_gsl_mt_rng();
int mt_res;
for (i = 0; i < a-&gt;size1; i++)for (i = 0; j < a \rightarrow size2; j++) {
            mt_res = gsl_rng_uniform (mt_rng) * 999+1;
           gsl_matrix_set (a, i, j, mt_res);
     }
}
```
### Αρχικοποίηση Πίνακα µέσω Όψεων Πινάκων

Δημιουργία πολλαπλών όψεων πινάκων μέσω της διεπαφής: **#include <gsl/gsl\_matrix.h>**

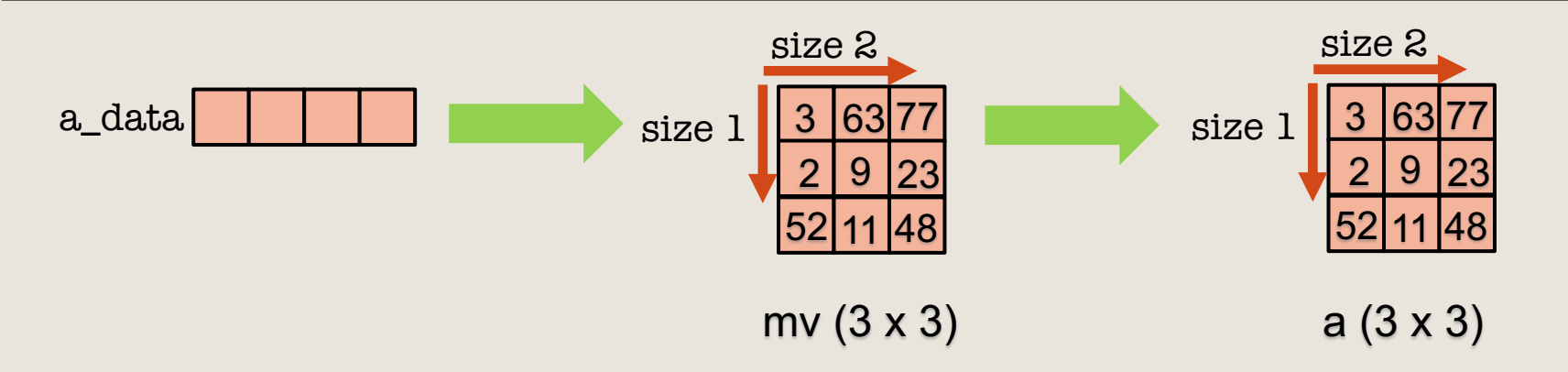

```
double a_data[]={3,63,77,2,9,23,52,11,48};
gsl_matrix_view mv=gsl_matrix_view_array(a_data,3,3);
gsl_matrix_memcpy (a, &mv.matrix);
```

```
double b_data[]={12,16,8};
gsl_vector_view vv = gsl_vector_view_array (b_data, b->size);
gsl_vector_memcpy (b, &vv.vector);
```
#### Όψεις Πινάκων µε τη GSL

Δημιουργία πολλαπλών όψεων πινάκων μέσω της διεπαφής: **#include <gsl/gsl\_matrix.h>**

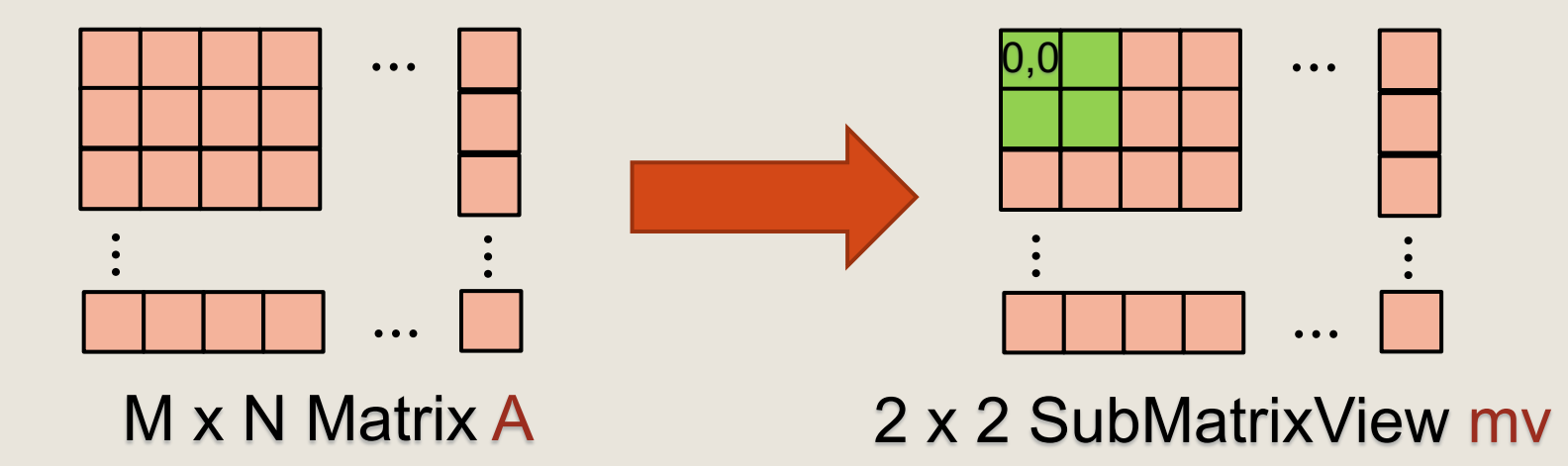

**gsl\_matrix\_view** mv **= gsl\_matrix\_submatrix(**A, 0, 0, 2, 2**); Το mv είναι ένας δείκτης στην όψη του πίνακα.**

### Τριγωνοποίηση Επαυξηµένου Πίνακα

| \n $\begin{bmatrix}\n \alpha_{11} & \alpha_{12} & \dots & \alpha_{1n} & \mathbf{b}_1 \\  \alpha_{21} & \alpha_{22} & \dots & \alpha_{2n} & \mathbf{b}_2 \\  \vdots & \vdots & \vdots & \vdots \\  \alpha_{n1} & \alpha_{n2} & \dots & \alpha_{nn} & \mathbf{b}_n\n \end{bmatrix}$ \n | \n <p>Exponential and the following matrices:</p> \n <p>EXECUTE: The following equations is:</p> \n <p>EXECUTE: The following equations is:</p> \ |
|----------------------------------------------------------------------------------------------------|----------------------------------------------------------------------------------------------------|
|----------------------------------------------------------------------------------------------------|----------------------------------------------------------------------------------------------------|

$$
\begin{cases}\n\text{for}(i=1;i<=n-1;i++)\{ \\
 \text{for}(j=i+1;j<=n;j++)\{ \\
 \text{ratio} = gsl_matrix.get (A, j, i)/gsl_matrix.get (A, i, i);\n\end{cases}
$$

#### Προς τα πίσω αντικατάσταση

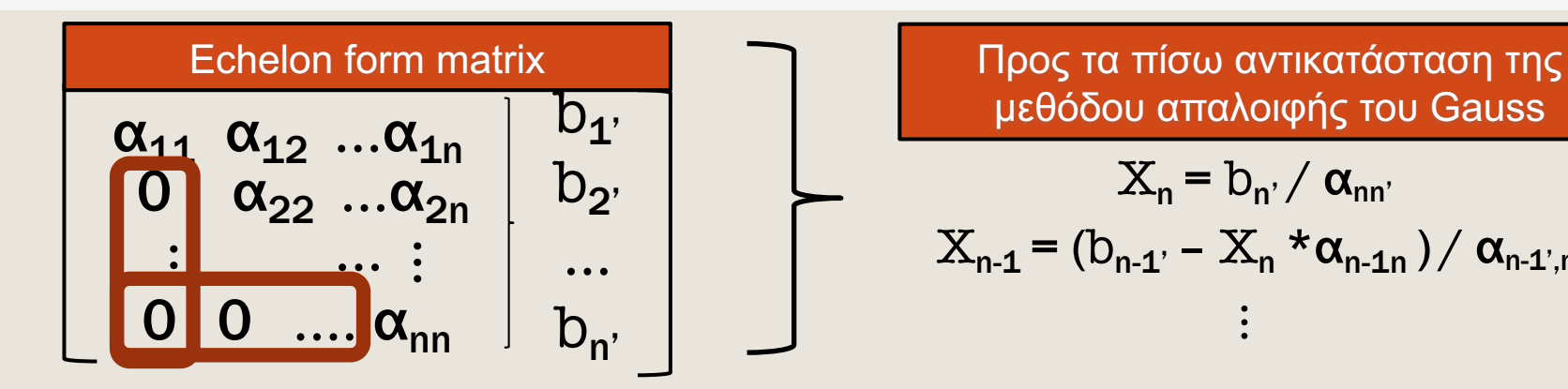

μεθόδου απαλοιφής του Gauss

$$
X_{n} = b_{n'} / \alpha_{nn'}
$$
  

$$
X_{n-1} = (b_{n-1'} - X_{n} * \alpha_{n-1,n}) / \alpha_{n-1,n-1}
$$
  
...

FLOP ως μονάδα μέτρησης της απαιτούμενης επεξεργαστικής ισχύς σε ένα υπολογιστικό πρόβλημα. Παράδειγμα:

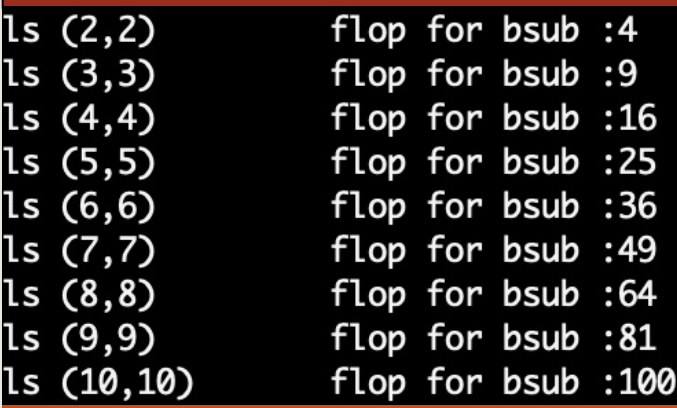

$$
\text{FLOP=1+} \sum_{i=2}^{i=n} [(i-1)*2+1]
$$

### Πράξεις µεταξύ Διανυσµάτων & Πινάκων

#### Ο πηγαίος κώδικας του παραδείγµατος βρίσκεται στο eclass**: GSL-BLAS-OPERATIONS**

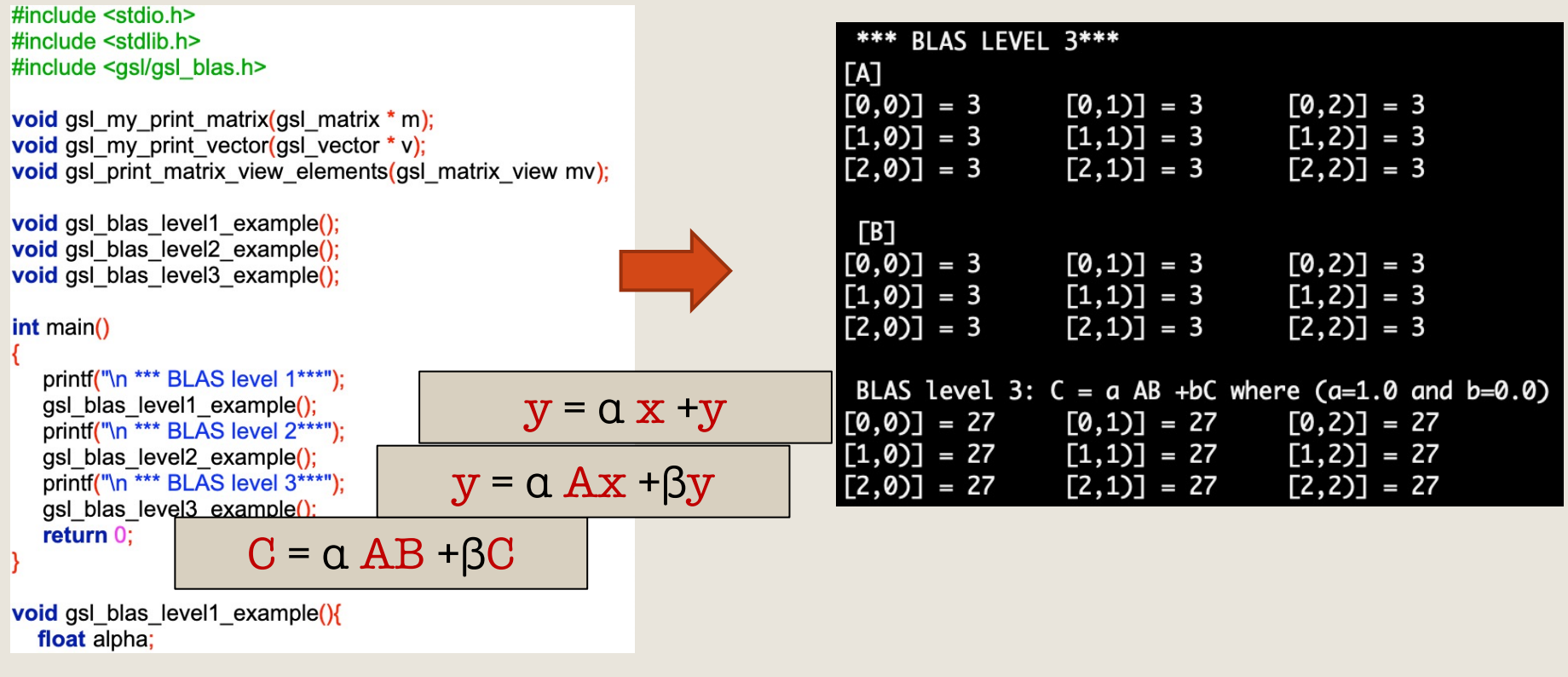

11 O πηγαίος κώδικας των παραδειγμάτων υπάρχει στο eclass [lecture 20]

### Παράδειγµα µε τη GSL-Πράξεις µεταξύ στοιχείων πίνακα

#### Ο πηγαίος κώδικας του παραδείγµατος βρίσκεται στο eclass**: GSL-MATRIX-OPERATIONS**

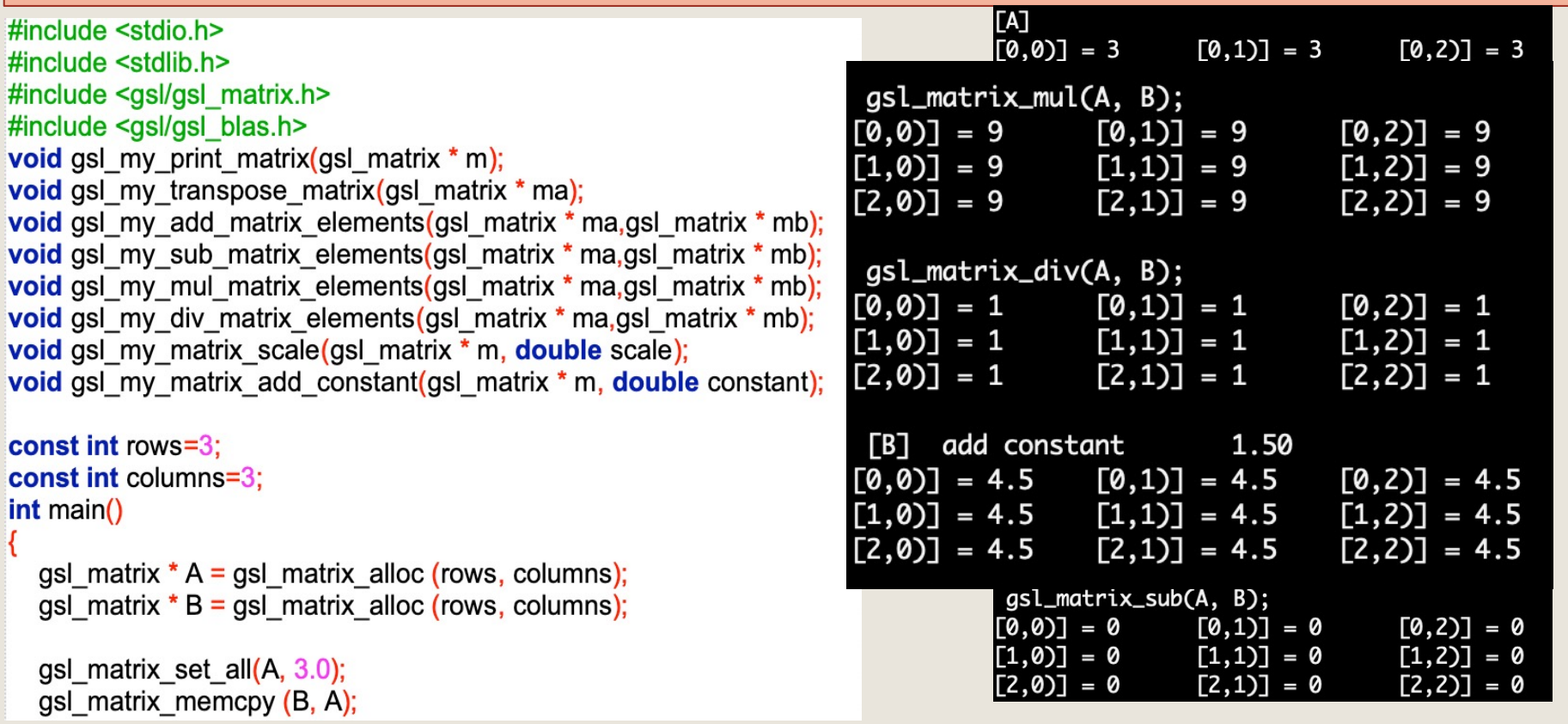

Πηγαίος κώδικας των σημερινών ασκήσεων υπάρχει στο eclass [lecture 21]

#### Όψεις Πινάκων µε τη GSL (2/2)

#### Ο πηγαίος κώδικας του παραδείγµατος βρίσκεται στο eclass**: GSL-MATRIX-VIEW**

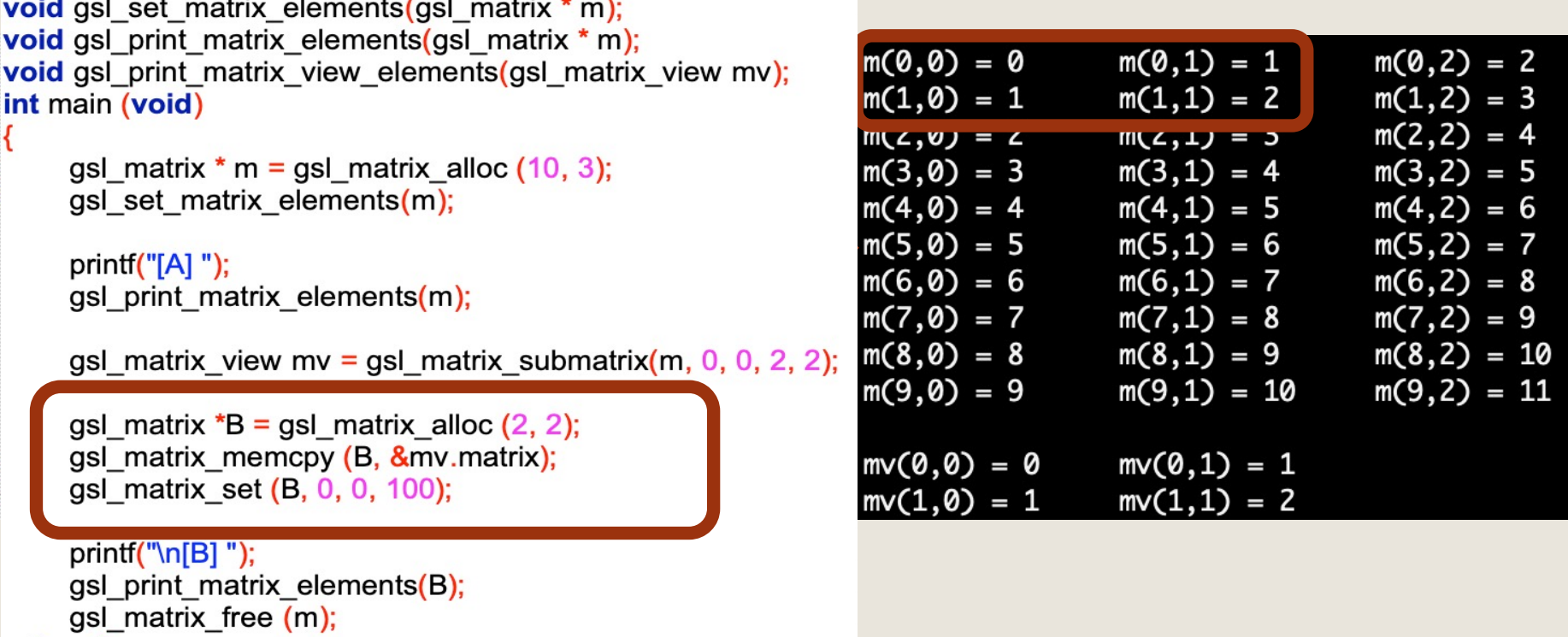

return 0;

O πηγαίος κώδικας των παραδειγμάτων υπάρχει στο eclass [lecture 20]

### Δηµιουργία Ταυτοτικού Πίνακα και Πίνακα Μεταθέσεων µε τη GSL

#### Ο πηγαίος κώδικας του παραδείγµατος βρίσκεται στο eclass**: GSL-IDENTITYMATRIX-PERMUTATIONS**

```
ImU1 0 0
                                                                                           PERMUTATION= 012
gsl_matrix * my_identity_matrix = gsl_matrix_alloc (M, M);
                                                                                                  [1]<br>[0]
gsl matrix set identity (my identity matrix);
                                                                     0 1 0
gsl permutation * p = gsl permutation calloc (M);
                                                                                                  [0]
gsl permutation init (p);
                                                                     0 0 1
                                                                                           PERMUTATION= 021
do
                                                                                                  [1]<br>[0]
                                                                                                  Fø
   printf("\n P E R M U T A T I O N TABLE=");
   gsl matrix * p matrix = gsl matrix alloc (M, M);
                                                                                           PERMUTATION=102
   gsl permutation fprintf (stdout, p, "%u");
                                                                          I_{3}[0]
                                                                                                  Ēij
                                                                                                  Fø
   for(i=0; i< M; i++){
       int pid=gsl permutation get (p, i);
                                                                                           PERMUTATION=120
       gsl vector * v = gsl vector alloc (M);
                                                                                                  [0]
                                                                                                  <u>[ø]</u>
       gsl_matrix_get_row (v, my_identity_matrix, pid);
                                                                                                  \overline{11}gsl matrix set row(p matrix,i,v);
       gsl vector free (v);
                                                                                           PERMUTATION= 201
                                                                 P_{v} = v! = 3![0]<br>[1]<br>[0]
   gsl print matrix elements(p matrix);
   gsl matrix free (p matrix);
   print("n");
                                                                                           PERMUTATION= 210
                                                                                                  [0]
                                                                                                  <u> Føj</u>
while (gsl permutation next(p) == GSL SUCCESS);
                                                                                                  \overline{11}
```
gsl matrix free (my identity matrix);

Πηγαίος κώδικας των σημερινών ασκήσεων υπάρχει στο eclass [lecture 20]

[0]

 $\overline{[1]}$ 

**61** 

[0]

[0]

 $[1]$ 

 $[1]$ 

<u> Føj</u>

**L0J** 

 $[1]$ 

[0]

[0]

[0]

[0]

 $\Gamma$ 11

[0]

Ē1

**101** 

[0]

<u> Føj</u>

 $\lceil 1 \rceil$ 

[0]  $\overline{[1]}$ 

**101** 

[0]

**L**oj

 $\overline{11}$ 

[0]<br>[1]

[0]

 $\begin{bmatrix} 1 \end{bmatrix}$ 

[0]

[0]

 $[1]$ 

**[0]** 

**101** 

#### Ιδιοτιµές, Ιδιοδιανύσµατα Πίνακα

#### Ο πηγαίος κώδικας του παραδείγµατος βρίσκεται στο eclass**: GSL-EIGENVALUES-EIGENVECTORS**

#include <gsl/gsl eigen.h>

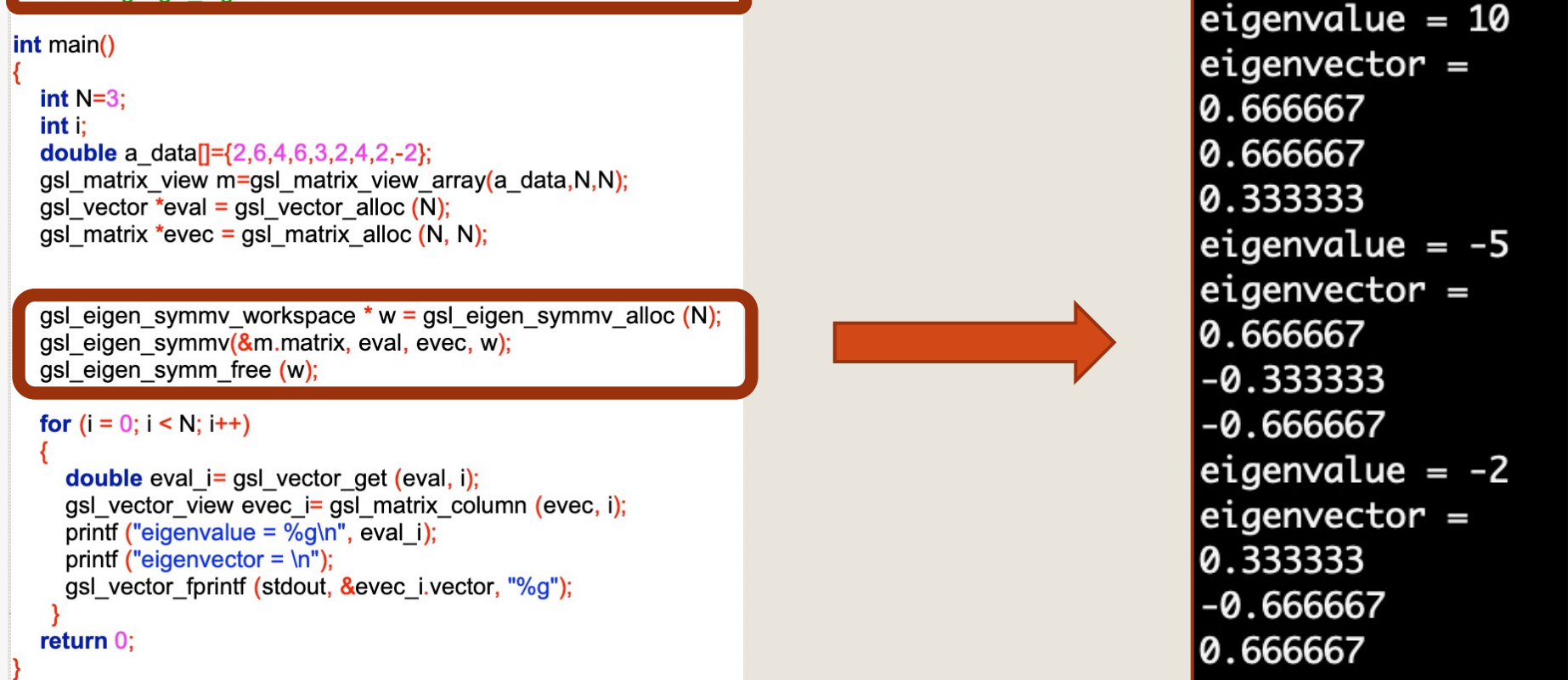

#### 2<sup>η</sup> Δραστηριότητα µε τη GSL: Επίλυση Γραµµικού Συστήµατος µε τη Μέθοδο απαλοιφής Gauss

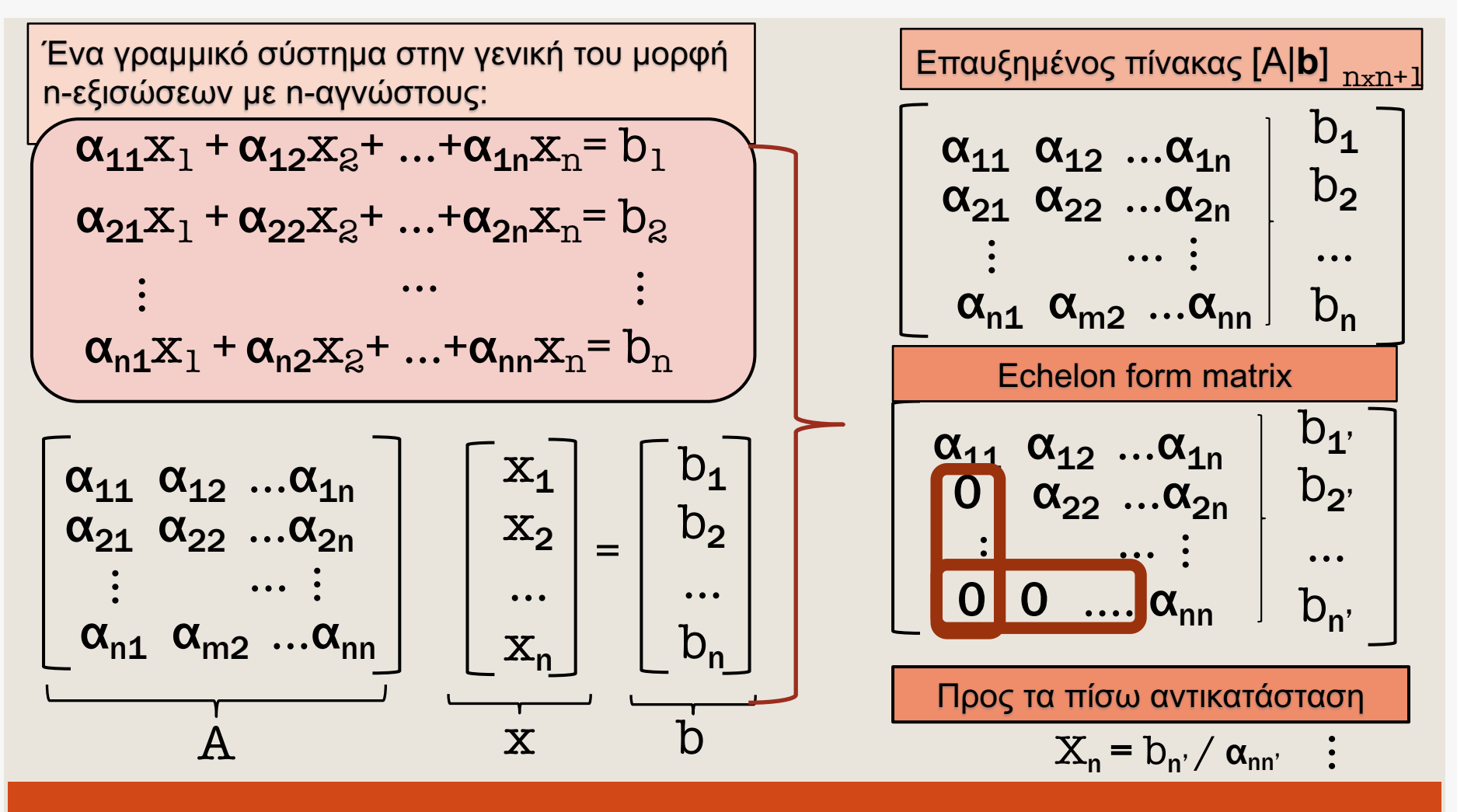

#### 2<sup>η</sup> Δραστηριότητα: Πηγαίος κώδικας πρώτης έκδοσης

#### Παραδοτέο πρώτης έκδοσης:

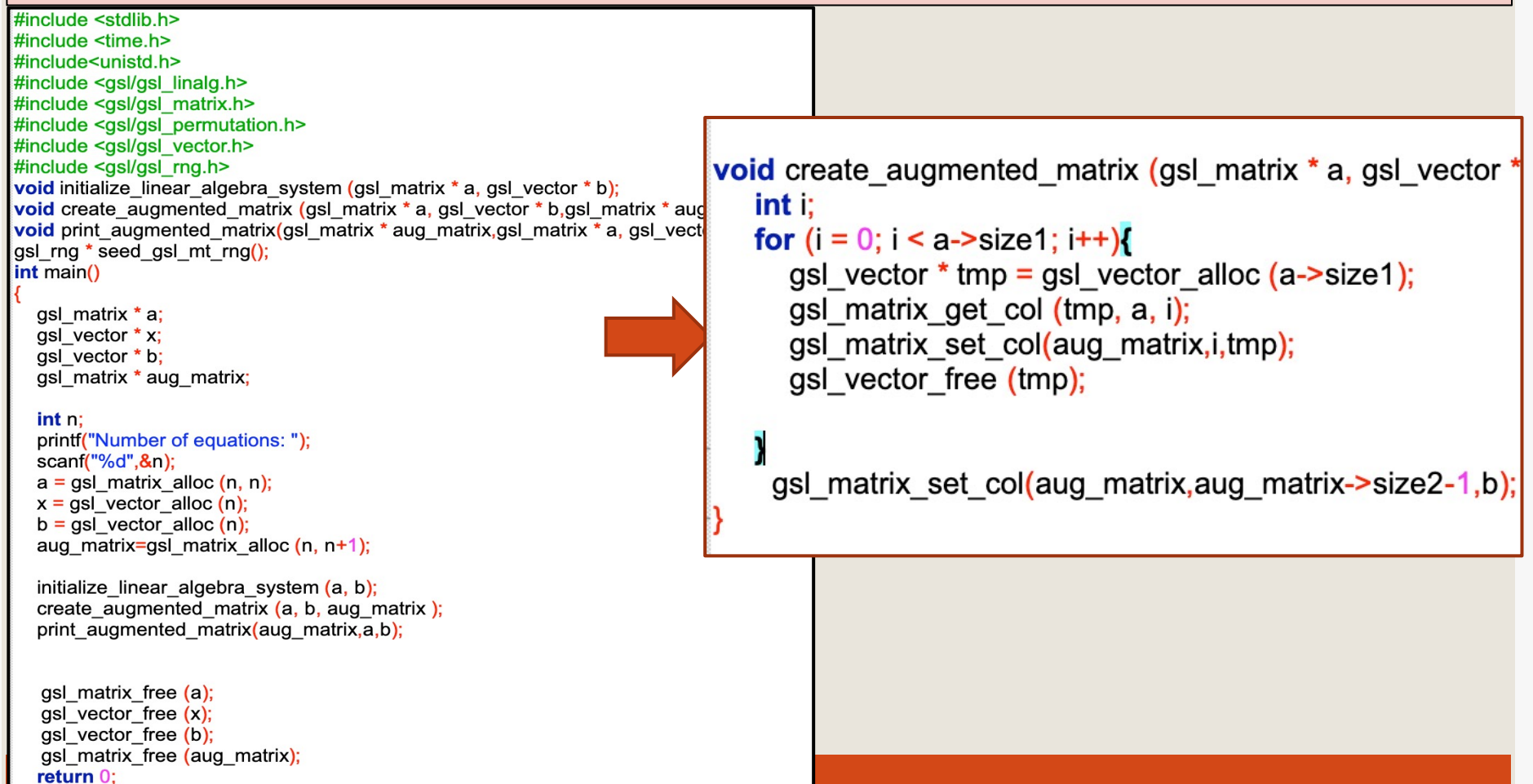

#### 2η Δραστηριότητα: Παραδοτέο πρώτης έκδοσης

#### Number of equations: 7

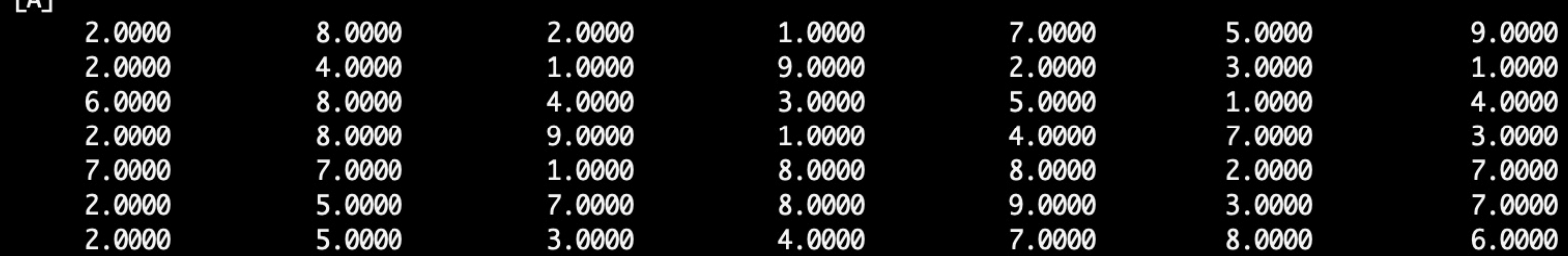

 $[b]$ 

**FAT** 

2.0000

2.0000

9.0000

6.0000

6.0000

4.0000

6.0000

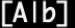

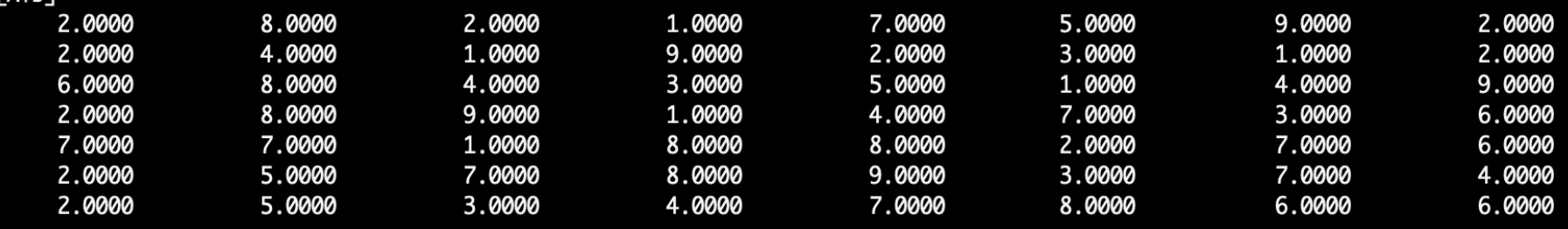

#### 2<sup>η</sup> Δραστηριότητα: Πηγαίος κώδικας δεύτερης έκδοσης

#include <gsl/gsl vector.h> #include <gsl/gsl rng.h> #include <gsl/gsl blas.h> void initialize linear algebra system mt rng (gsl matrix \* a, gsl vector \* b); void initialize linear algebra system from array(gsl matrix  $*$  a, gsl vector  $*$  b); void create augmented matrix (gsl matrix \* a, gsl vector \* b,gsl matrix \* aug matrix ); void gauss elimination(gsl matrix \* aug matrix); void gauss substitution (gsl matrix \* echelon, gsl vector \* x); **void** verify solution(gsl matrix  $*$  a, gsl vector  $*$  x); qsl rng \* seed gsl mt rng(); void print lasystem elements (gsl matrix \* a, gsl vector \* b, gsl matrix \* aug matrix, asl matrix \* echelon matrix asl vector \* x): void print gsl array(gsl matrix \* m); void print\_gsl\_vector(gsl\_vector \* v); int main() gsl matrix \* a, \* aug matrix, \* echelonform matrix; qsl vector \* x, \*b;  $int n;$ printf("Number of equations: "); scanf $("%d",\&n);$  $a = gsl$  matrix alloc  $(n, n)$ ;  $x =$  gsl vector alloc (n);  $b = gsl$  vector alloc  $(n)$ ; aug\_matrix=gsl\_matrix\_alloc (n, n+1); echelonform matrix=gsl matrix alloc  $(n, n+1)$ ; double double initialize linear algebra system mt rng (a, b); create augmented matrix (a, b, aug matrix); gsl matrix memcpy (echelonform matrix, aug matrix); gauss elimination(echelonform matrix); gauss\_substitution (echelonform\_matrix,\_x); print\_lasystem\_elements(a,b,aug\_matrix,echelonform\_matrix,x); verify solution $(a, x)$ ; gsl\_matrix\_free (a); gsl\_vector\_free (x); gsl\_vector\_free (b); gsl matrix free (aug matrix); gsl matrix free (echelonform matrix);

return  $0$ ;

void initialize linear algebra system mt rng (gsl matrix \* a

```
int i.i:
gsl rng *mt rng=seed gsl mt rng();
```

```
int mt res:
for (i = 0; i < a > size 1; i++)for (i = 0; i < a-&gt; size2; i++) {
           mt res = gsl rng uniform (mt rng) * 999+1;
           gsl matrix set (a, i, j, mt res);
```

```
for (i = 0; i < b->size; i++) {
   mt res = gsl rng uniform (mt rng) * 999+1;
   gsl vector set (b, i, mt res);
```
**void** initialize linear algebra system from array(gsl matrix  $*$  a, gsl vector  $*$  b)

```
a data[\left[-\{2,1,3,4,4,16,1,1,2\}\right];
b data\P={12,16,8};
```
gsl matrix view mv=gsl matrix view array(a data,a->size1,a->size2); gsl matrix memcpy (a, &mv.matrix);

gsl vector view  $vv =$  gsl vector view array (b data, b- $\ge$ size); gsl\_vector\_memcpy (b, &vv.vector);

#### 2<sup>η</sup> Δραστηριότητα: Παραδοτέο δεύτερης έκδοσης

#### Παραδοτέο δεύτερης έκδοσης:

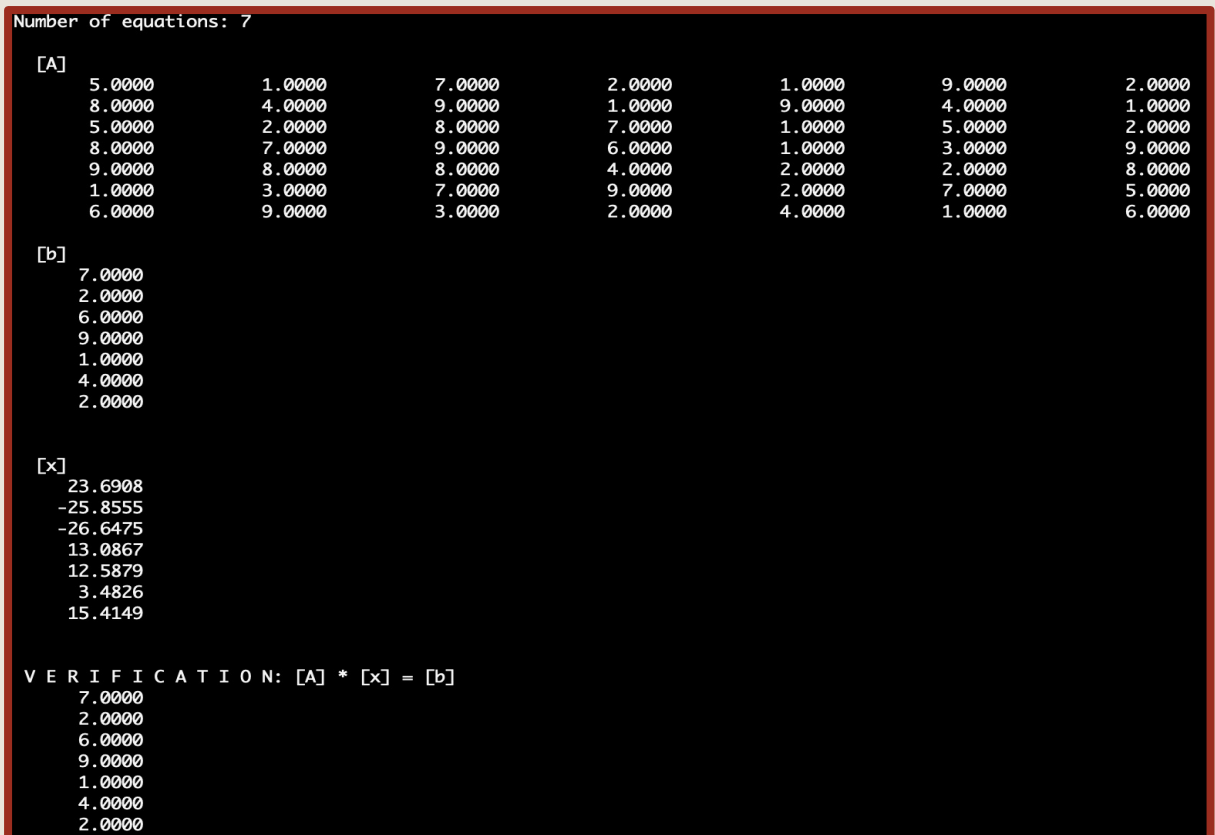

#### <sup>2</sup><sup>η</sup> Δραστηριότητα: Πηγαίος κώδικας τρίτης έκδοσης

```
#include <gsl/gsl permutation.h>
#include <gsl/gsl vector.h>
                                            void bench gauss elimination(int n, int *flop){
#include <gsl/gsl rng.h>
#include <gsl/gsl_blas.h>
void initialize linear algebra system mt rng (gsl
                                               gsl matrix * a, * aug matrix, * echelonform matrix;
void initialize linear algebra system from array
                                               gsl vector * x, *b;
void create augmented matrix (gsl matrix * a, gs
void gauss elimination(gsl matrix * aug matrix, in
void gauss substitution (gsl matrix * echelon, gsl
                                               a = gsl matrix alloc (n, n);
void verify solution(gsl matrix * a, gsl vector * x);
                                               x = gsl vector alloc (n);
                                               b = gsl vector alloc (n);
gsl rng * seed gsl mt rng();
void print lasystem elements (gsl matrix * a, gsl
                                               aug matrix=gsl matrix alloc (n, n+1);
                gsl matrix * echelon matrix, gsl
                                               echelonform matrix=gsl matrix alloc (n, n+1);
void print gsl array(gsl matrix * m);
void print gsl vector(gsl vector * v);
void bench gauss elimination(int n, int *flop);
                                               initialize linear algebra system mt rng (a, b);
                                               create augmented matrix (a, b, aug matrix);
int main()
                                               gsl matrix memcpy (echelonform matrix, aug matrix);
  int i, flop;
                                               gauss elimination(echelonform matrix, flop);
  for (i=2; i<=300; i++)gauss substitution (echelonform matrix, x,flop);
      flop=0;
      printf("Linear system (%d,%d)",i,i);
                                               gsl matrix free (a); gsl vector free (x); gsl vector free (b);
      bench gauss elimination(i,&flop);
                                               gsl matrix free (aug matrix); gsl matrix free (echelonform matrix);
      printf("\t required number of flop:%d \n",flor
      printf("%d \n",flop);
  return 0;
```
#### 2<sup>η</sup> Δραστηριότητα - Τρίτη Έκδοση: Υπολογισμός Επεξεργαστικής Ισχύς **Point Operations (FLOP)**

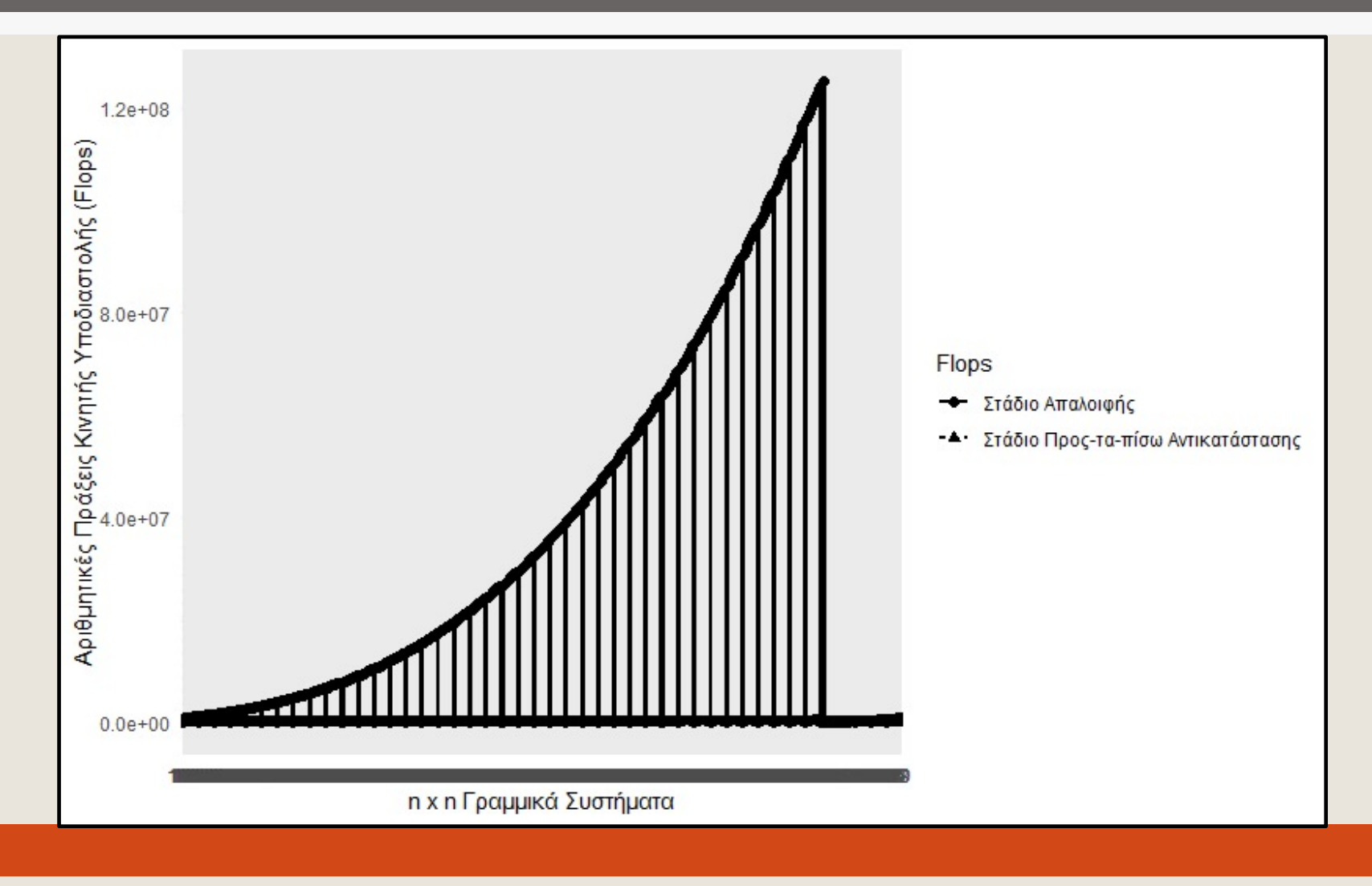

#### Επίλυση Γραμμικού Συστήματος με GSL

Η επίλυση ενός γραμμικού [συστήματος γ](https://www.gnu.org/software/gsl/doc/html/vectors.html)ίνεται μέσω της διεπαφής: **#include <gsl/gsl\_linalg.h>**

¡ Δηµιουργία Πίνακα Μετάθεσης: **gsl\_permutation** \* p **= gsl\_permutation\_alloc (**b->size**);**

Παραγοντοποίηση LU του Πίνακα και υπολογισμός ορίζουσ **int** swaps**; gsl\_linalg\_LU\_decomp(**A,p,&swaps**); gsl\_linalg\_LU\_det(**gsl\_matrix \* LU, swaps**);**

Επίλυση του Γραμμικού Συστήματος: **gsl\_linalg\_LU\_solve(**A,p,b,x**);**

#### Ευχαριστώ για την προσοχή σας

### **■Επικοινωνία**

- § Skype: fidas.christos
- § Email: fidas@upatras.gr
- § Phone: 2610 996491
- § Web: http://cfidas.info

#### Το υλικό της διάλεξης είναι διαθέσιµο στο eclass

Αρχικός κατάλογος » ΔΙΑΛΕΞΕΙΣ 2021 » lecture20 =

![](_page_23_Picture_69.jpeg)

#### Προς τα πίσω αντικατάσταση

FLOP ως μονάδα μέτρησης της απαιτούμενης επεξεργαστικής ισχύς σε ένα υπολογιστικό πρόβλημα. Παράδειγμα:

![](_page_24_Figure_2.jpeg)